## **Roni Kallström**

[Näytä yksityiskohtaisemmat tiedot ja henkilökohtaiset ennätykset](http://www.tempusopen.fi/index.php?r=swimmer/view&id=13524)

Laji: 50m Selkäuinti (50) Henkilökohtainen ennätys: 00:26.32 FINA-pisteet: 758 Päivämäärä: 2018-10-09 Kilpailu: III Youth Olympic Games

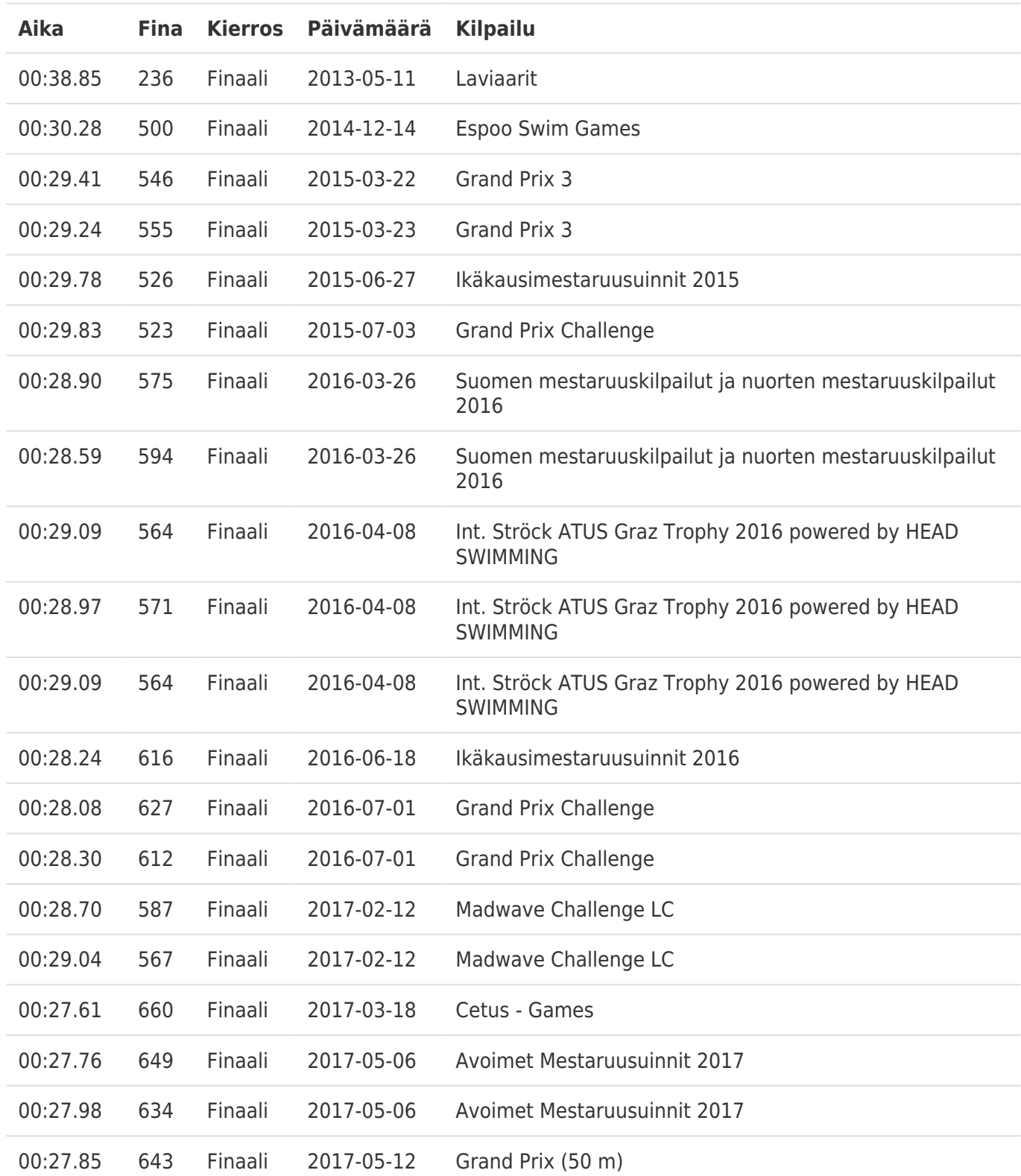